# Pechaflickr

Daniela Kuhnewind, Biologielehrerin 7. Kl. Gesamtschule

Frau Kuhnewind ist Biologielehrerin an einer Gesamtschule und unterrichtet in der 7. Klasse derzeit die Unterrichtseinheit "Mensch und Mikroorganismen". Sie möchte die Doppelstunde zu Bau, Lebensweise und Bedeutung der Bakterien mit einer Plenumsdiskussion beginnen. Durch einen kreativen Unterrichtseinstieg im Vorfeld sollen die SuS mit Hilfe der Pechaflickr-App das Stundenthema ("Bakterien - . . .") erraten. In der anschließenden Diskussion sollen sie die gezeigten Bilder mit nutzen, um die Bedeutung der Bakterien zu erklären und zu begründen.

Pechaflickr kann in praktisch jedem Fach als spielerischer Einstieg oder Abschluss einer bestimmten Unterrichtseinheit genutzt werden. Die Schülerinnen und Schüler üben sich damit im freien und spontanen Sprechen.

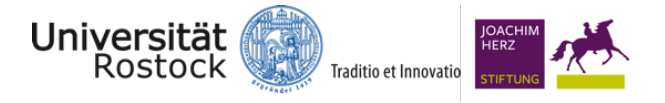

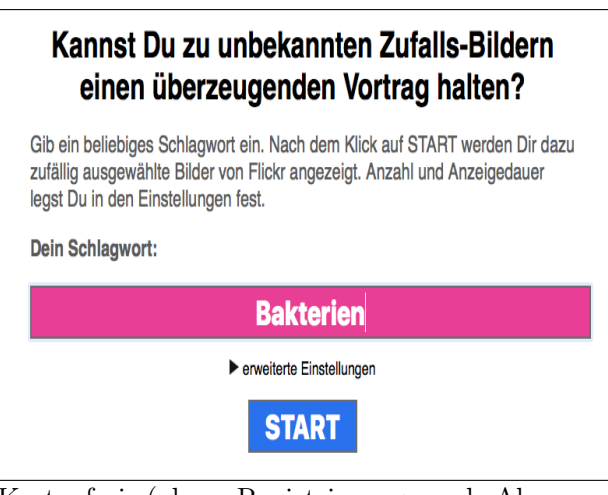

Kostenfrei (ohne Registrierung und Abonnement) im Webbrowser zugänglich. Für Erraten des gewünschten Begriffes (ggf. Stundenthema) wird eine ständige Netzwerkverbindung vorausgesetzt.

## Ziele und Kompetenzen: Die SuS

- werten Informationen zu biologischen Fragestellungen aus verschiedenen Quellen zielgerichtet aus und verarbeiten diese auch mit Hilfe verschiedener Techniken und Methoden adressaten- und situationsgerecht (K4)
- beschreiben und erklären den Bedeutungsinhalt von fachsprachlichen bzw. alltagssprachlichen Texten und Bildern in strukturierter sprachlicher Darstellung (K9)

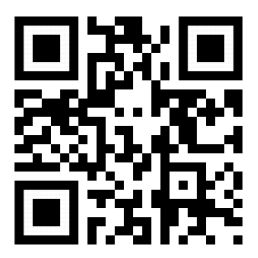

## Erste Schritte in der App

- Webseite öffnen und unter "erweiterte Einstellungen" die Anzahl der Begriffe, die Zeit der Anzeige einstellen
- gewählten Begriff (z.B. "Bakterien") eingeben
- den unten angezeigten Links in ein neu geöffnetes Fenster kopieren
- auf den "Start"-Button klicken

## Didaktisches Bonbon

Du kannst Pechaflickr auf zwei Arten spielen:

1. mit bekanntem Schlagwort: Die Schülerinnen und Schüler kennen das Schlagwort - und bereiten sich auf eine Präsentation dazu vor.

2. mit unbekanntem Schlagwort: Die Schülerinnen und Schüler bekommen Bilder präsentiert und müssen raten, welches das verbindende Schlagwort ist.

### Autorinformationen

CC-BY-ND Emanuel Nestler (emanuel.nestler@uni-rostock.de), Max Lützner, Andrea Sengebusch